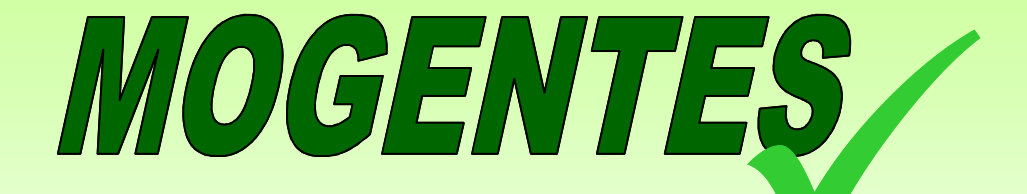

# **MOdel-based GENeration of Tests for Embedded Systems**

#216679 FP7-ICT-2007-1-3.3 Embedded Systems Design

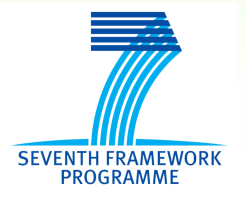

# Model-based generation of tests for embedded systems: the MOGENTES EU project

Stefano Marzani, Lorenzo Fantesini

s.marzani@re-lab.it, l.fantesini@re-lab.it

Workshop SPIN, 04/06/2009

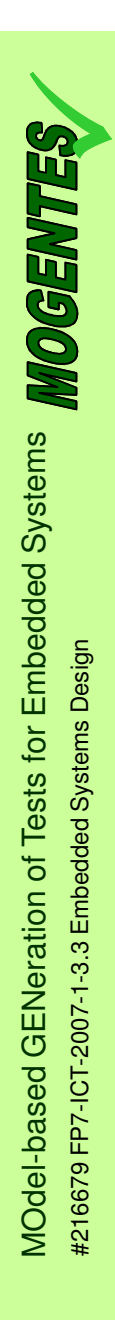

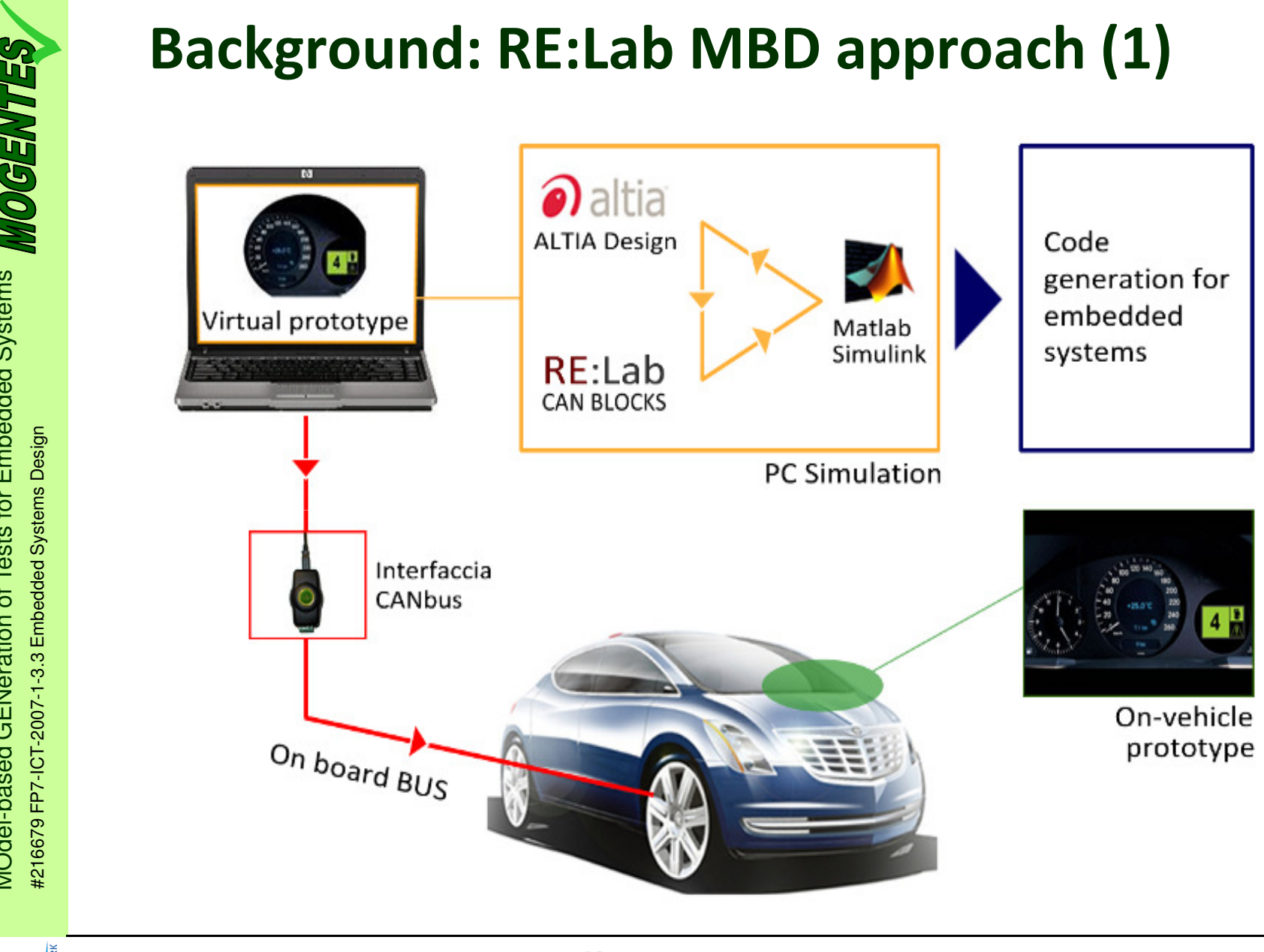

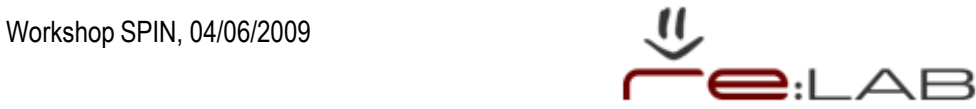

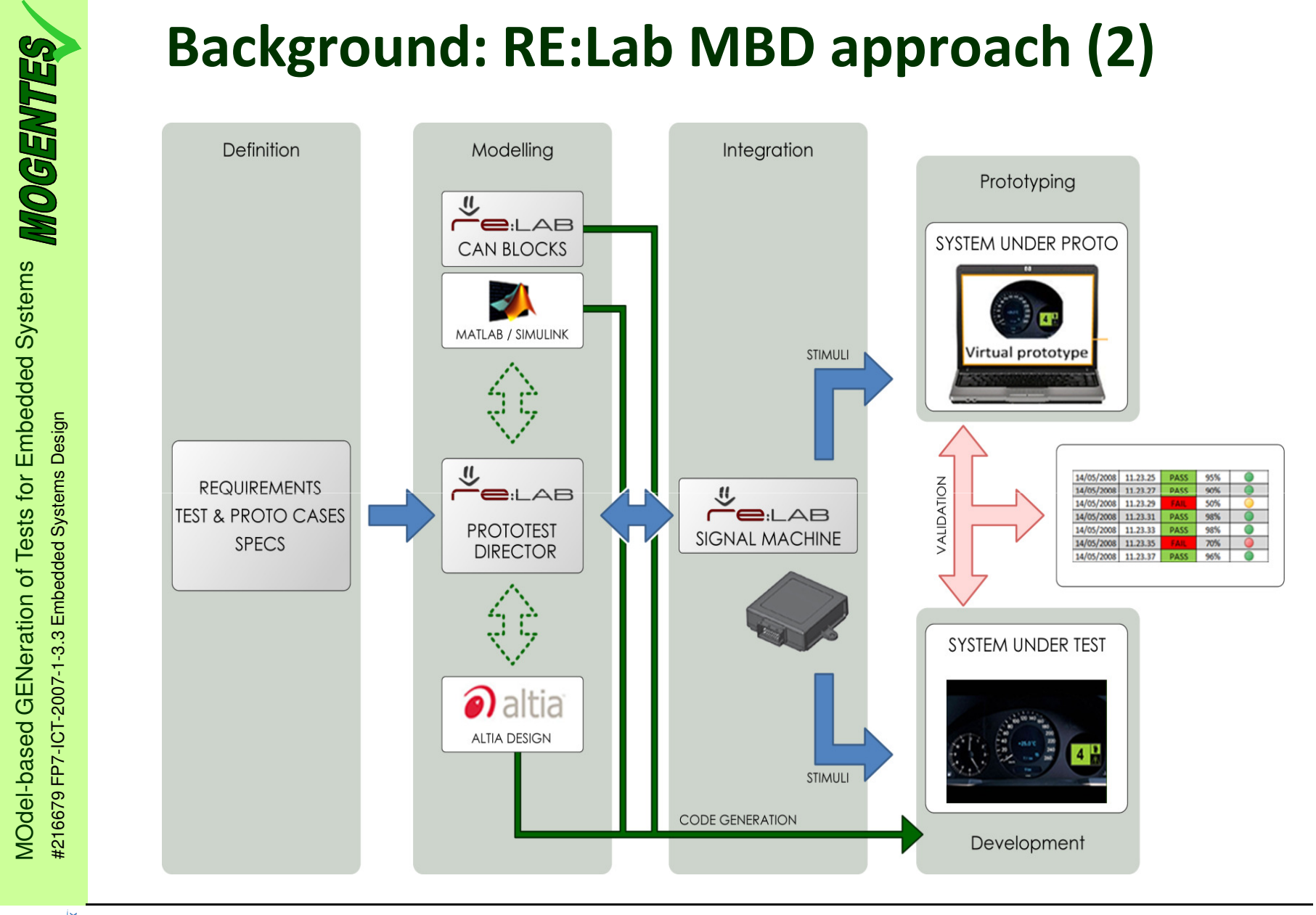

based GENeration of Tests for Embedded Systems

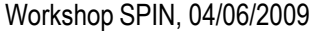

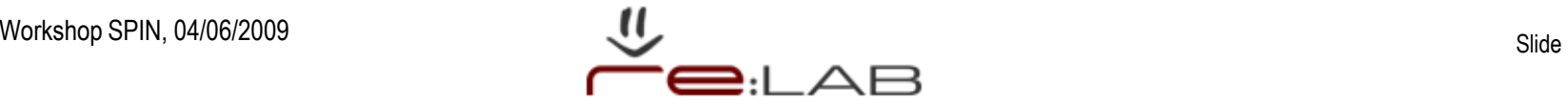

- MOGENTES overview<br>
3.3 Embedded Systems<br>
Discriming Model-Based GEneration<br>
Systems<br>
Discriming Model-Based GEneration<br>
Systems<br>
Discriming Model of the Automatic generation of<br>
the dependable embedded<br>  $\bullet$  target applica **Nodel-Based GEneration of TEst-**Cases for dependable Embedded Systems
	- - Objective:
		- ♦automatic generation of test cases to enhance testing and verification of dependable embedded systems
		- ♦ target applications: trains, agricultural machines, cars
		- ♦ a common model-based approach (*framework)* for test and validation

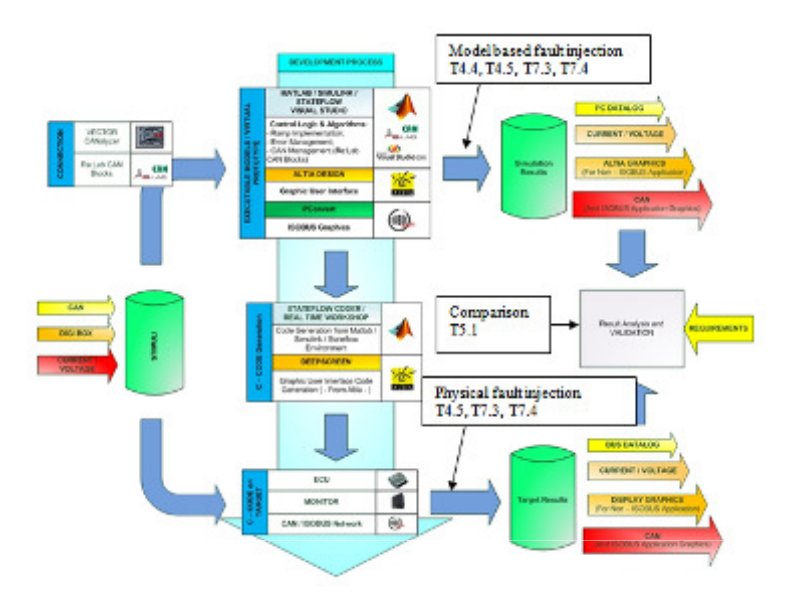

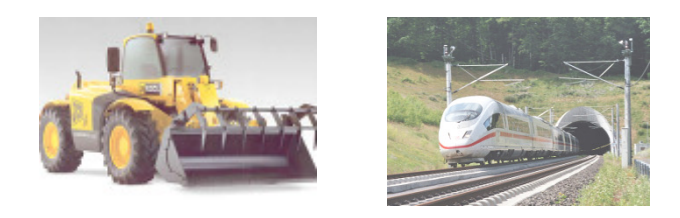

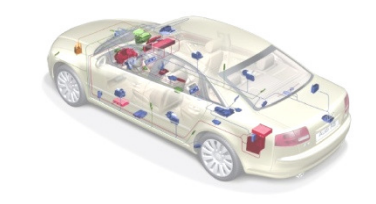

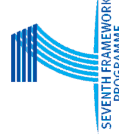

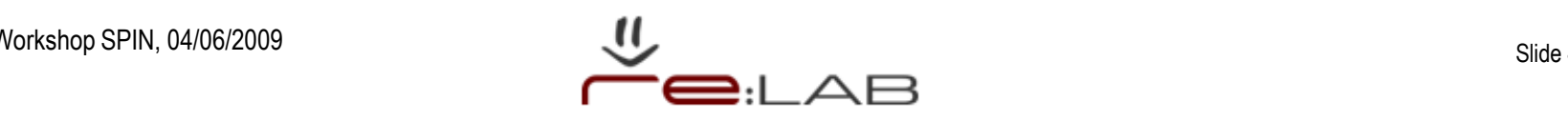

- Austrian Research Centers Gmbh ARC
- - Swiss Federal Institute of Technology Zurich / University of Oxford MOGENTES Consortium<br>
Budget: 4.436.511  $\epsilon$ <br>
Austrian Research Centers Gn<br>
Swiss Federal Institute of Tech<br>
University of Oxford<br>
Ford GmbH<br>
Graz University of Technology<br>
Graz University of Technology
- -Ford GmbH
- **Budapest University of Technology and Economics** -
- -
- $\blacksquare$ PROLAN
- Prover Technology AB  $\mathcal{L}_{\mathcal{A}}$
- -SP Technical Research Institute of Sweden
- -Thales Rail Signalling Solutions
- -RE:Lab

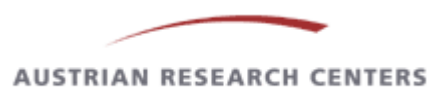

Eidgenössische Technische Hochschule Zürich Swiss Federal Institute of Technology Zurich

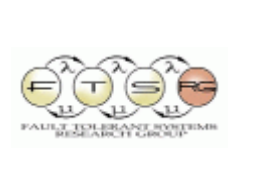

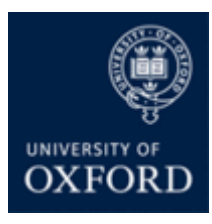

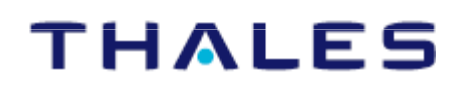

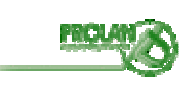

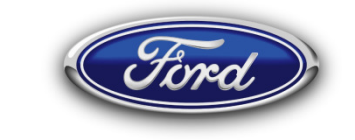

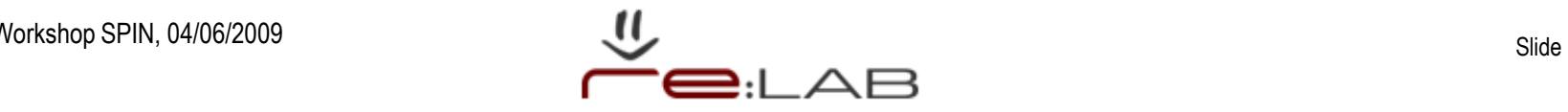

- Automatic generation of efficient test cases to verify system safety correctness using formal methods and fault injection

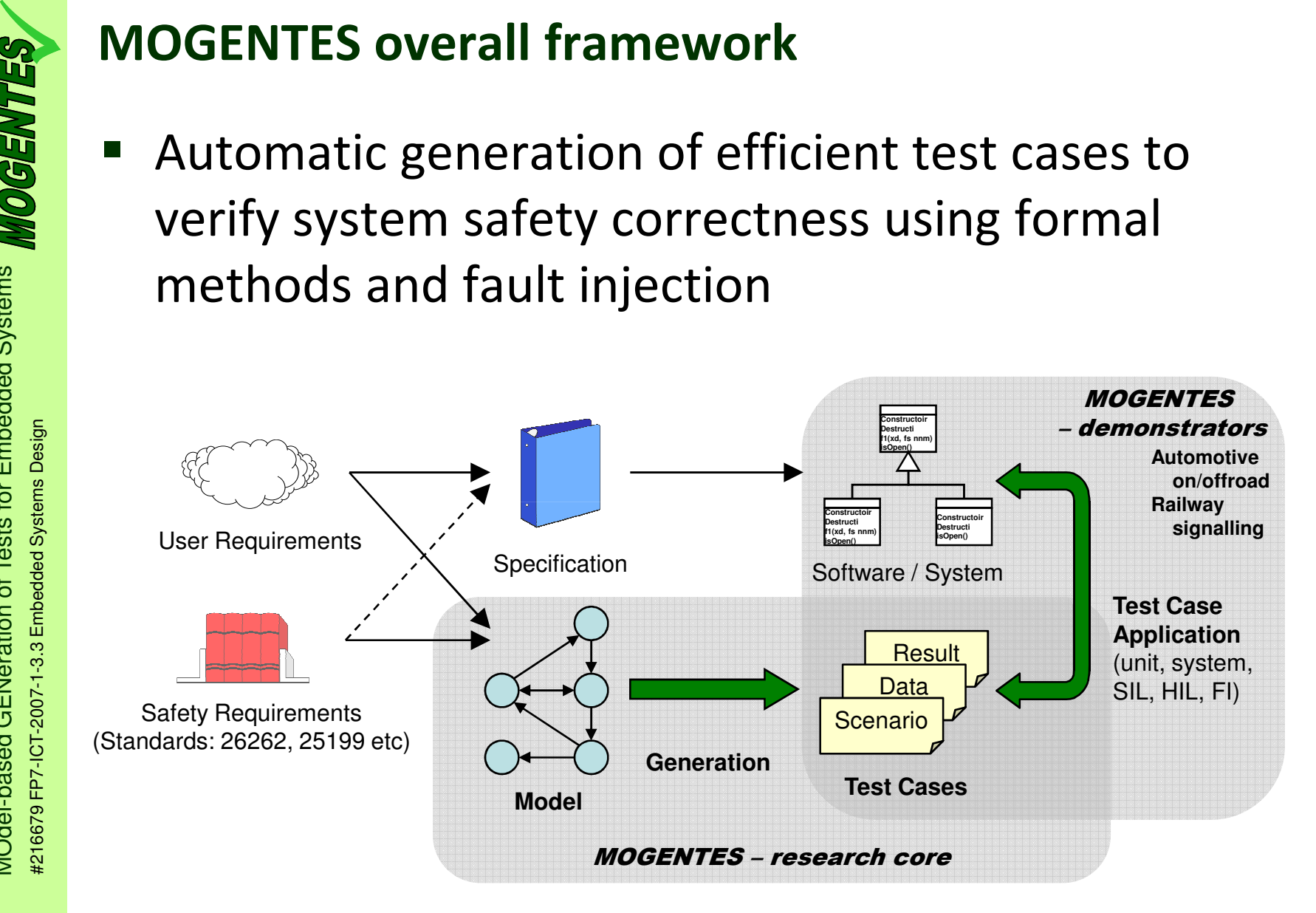

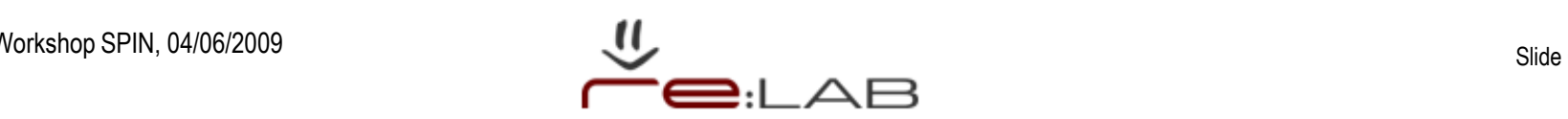

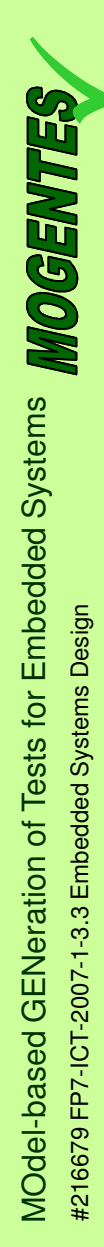

**Bucket: off-highway machine** 

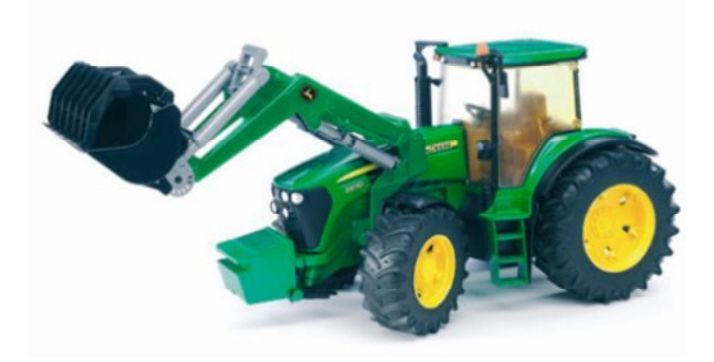

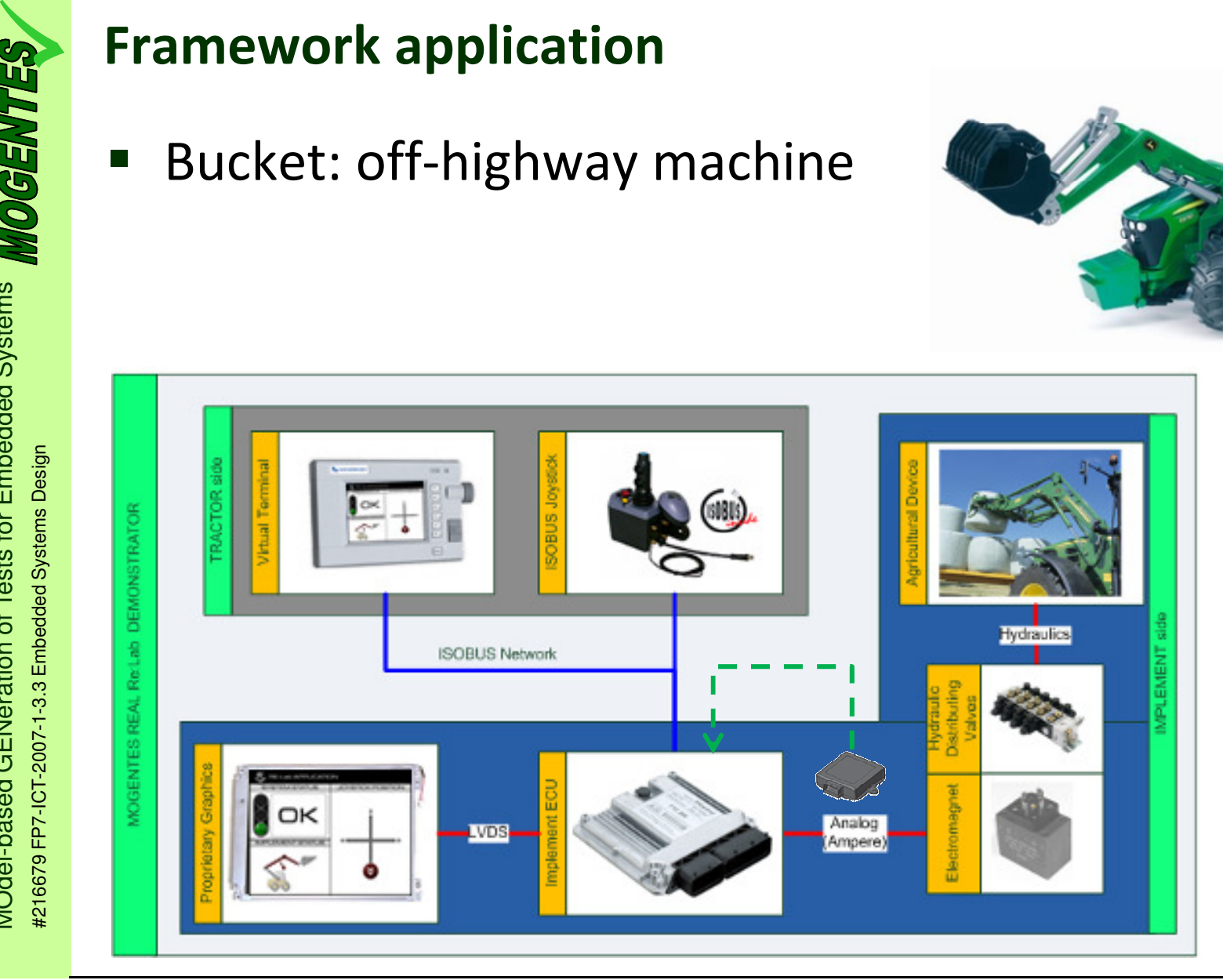

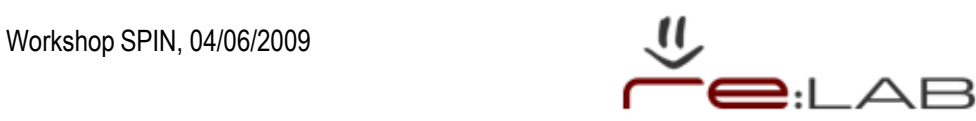

- - Highlight, analyze and validate system requirements
	- ♦ Classification: requirements are grouped according to their characteristics
	- Management: system ♦specifications are generated and translated into product design guidelines

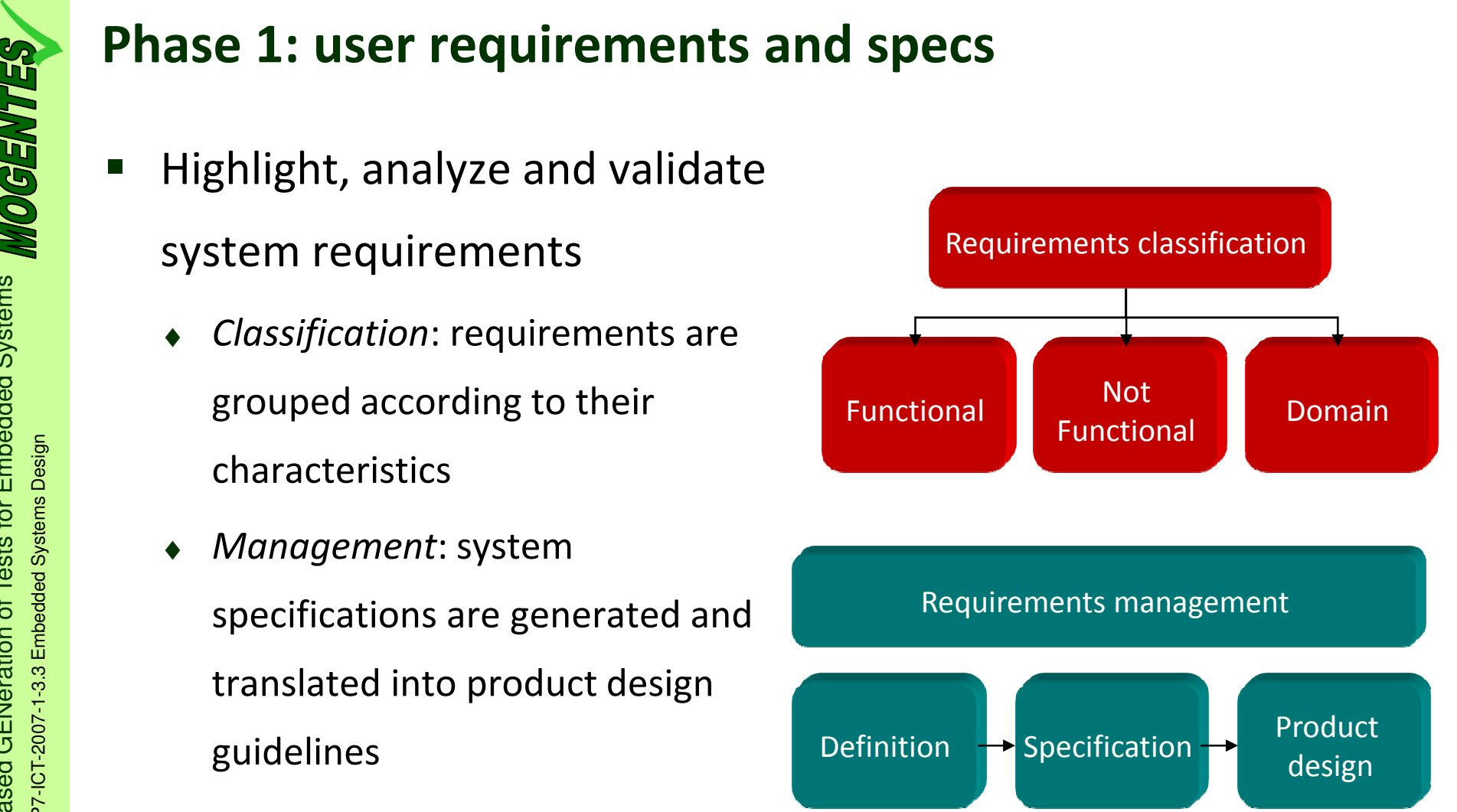

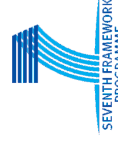

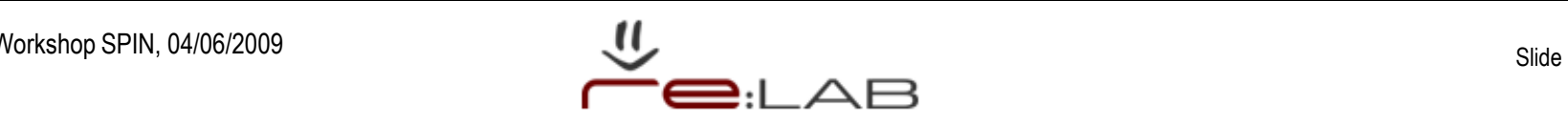

- **E**unctional
	- ♦System Behaviour
- **Phase 1: user requirements and specs<br>
3.3 Functional**<br>
3.3 Functional<br>
3.3 Functional<br>
3.3 Emperator Pharmanst read the incoming CAN messages<br>
input signals of the control joystick each time a<br>
4.3 The ISOBUS joystick mus • The system must read the incoming CAN messages input signals of the control joystick each time a message is received.
	- •The ISOBUS joystick must sent a status message at least every 100 milliseconds
	- Non functional (e.g. ISOBUS requirements)
		- ♦ ECU initialization
			- • Initialization of an ECU with address claim and no contention

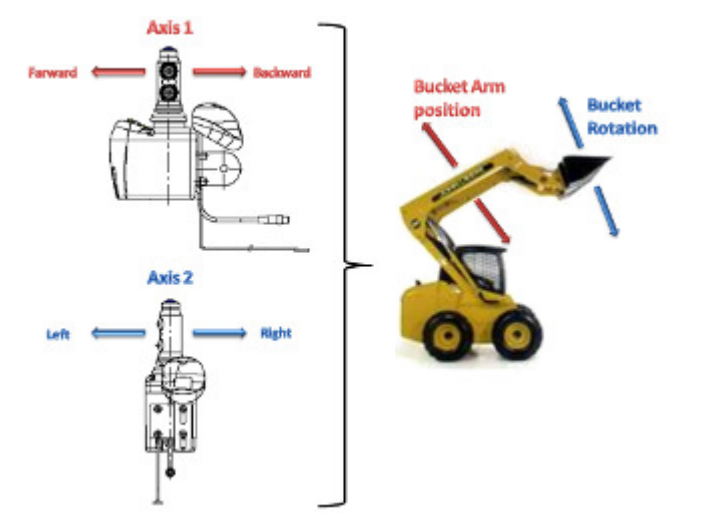

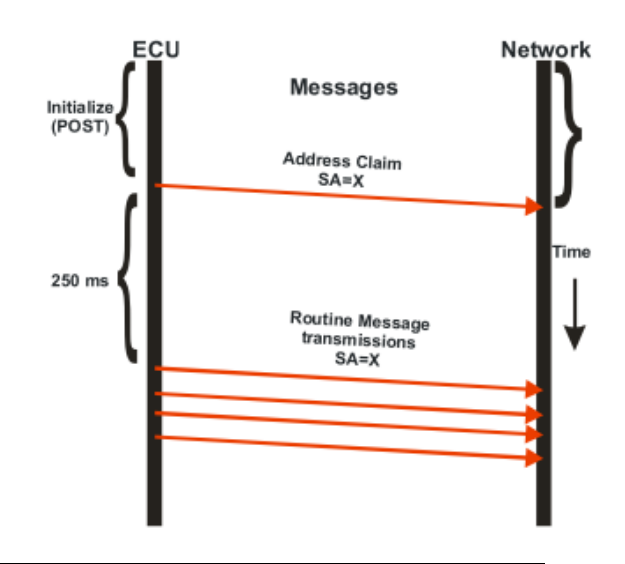

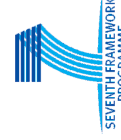

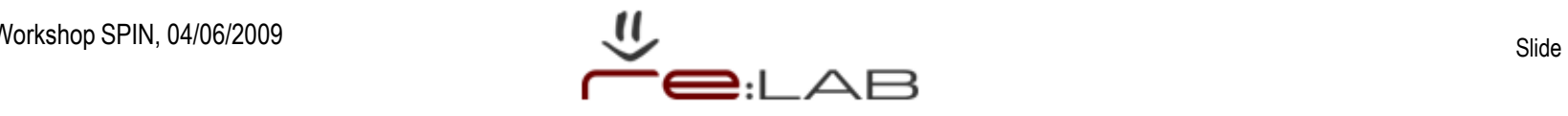

- - Basing on system specifications, the model (prototype) of the final system is developed.
	- ♦Behavioural specifications modelling (Matlab simulink/Stateflow, Visual Studio)
	- ♦Isobus specifications implementation
	- ♦User Interface graphics implementation (Altia, PConvert)

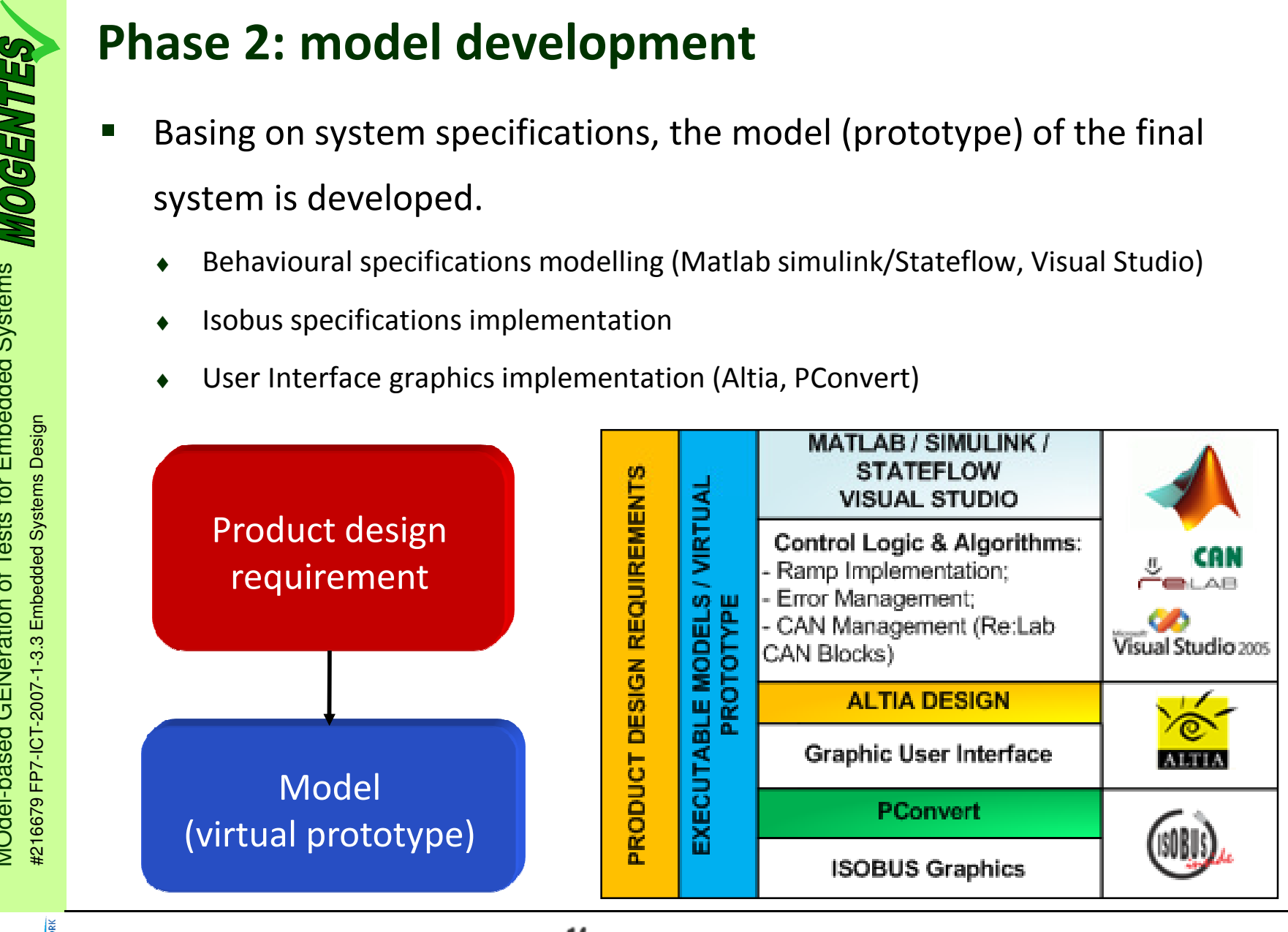

based GENeration of Tests for Embedded Systems

MOdel-based GENeration of Tests for Emi<br>#216679 FP7-ICT-2007-1-3.3 Embedded Systems Desi

- System behaviour modelling (State Flow)

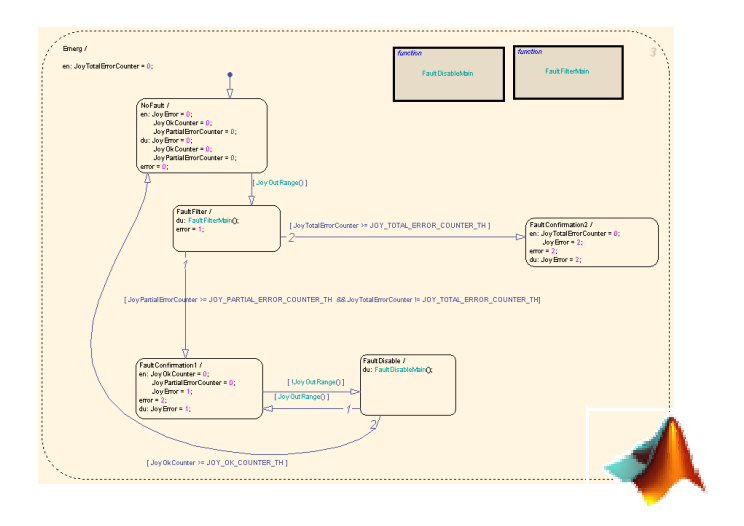

## -ISOBUS implementation

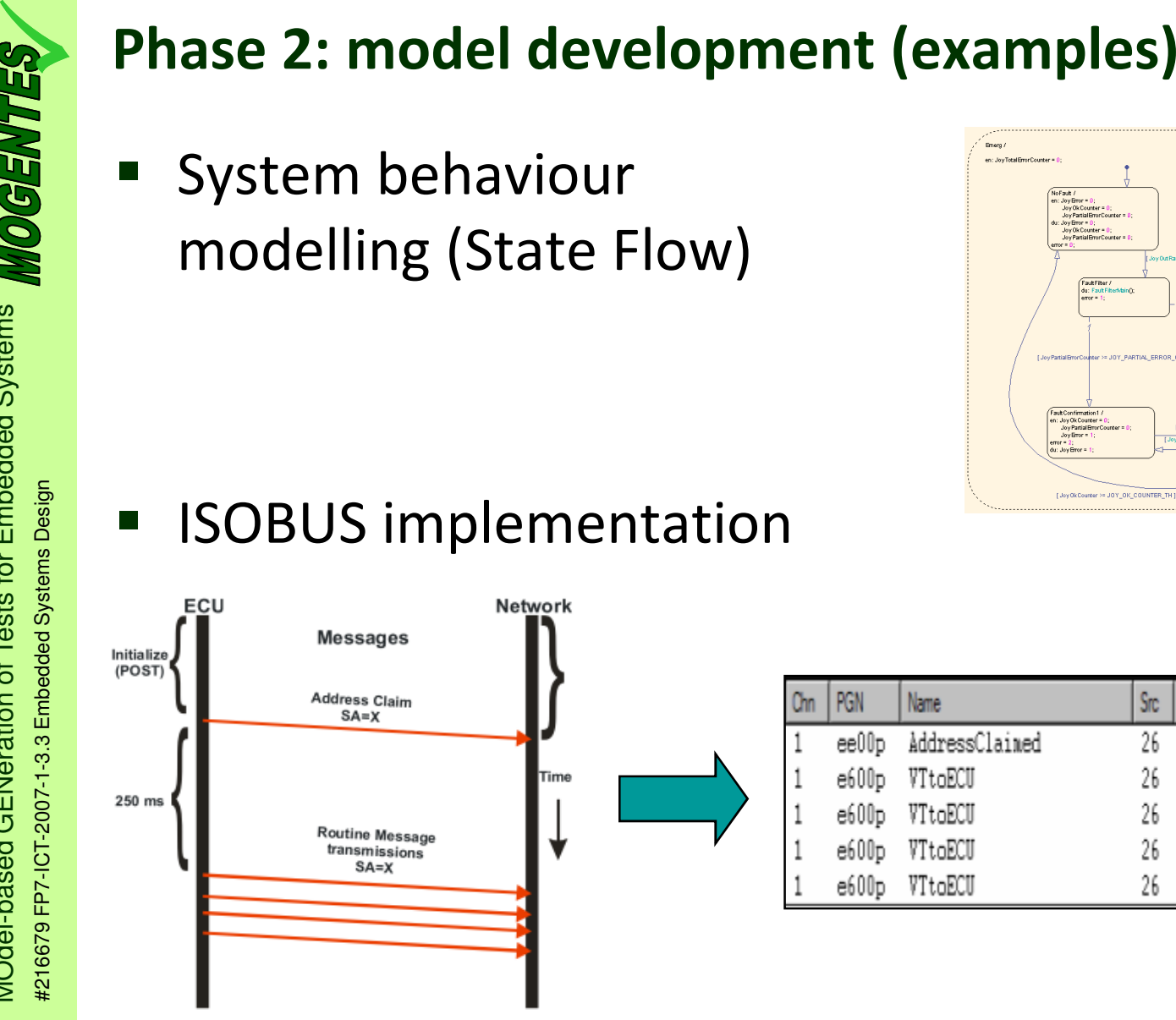

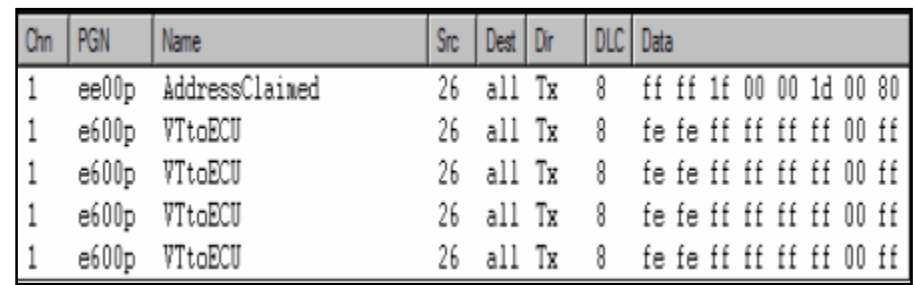

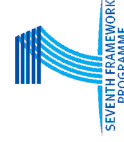

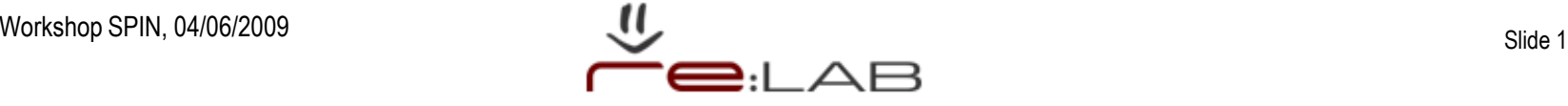

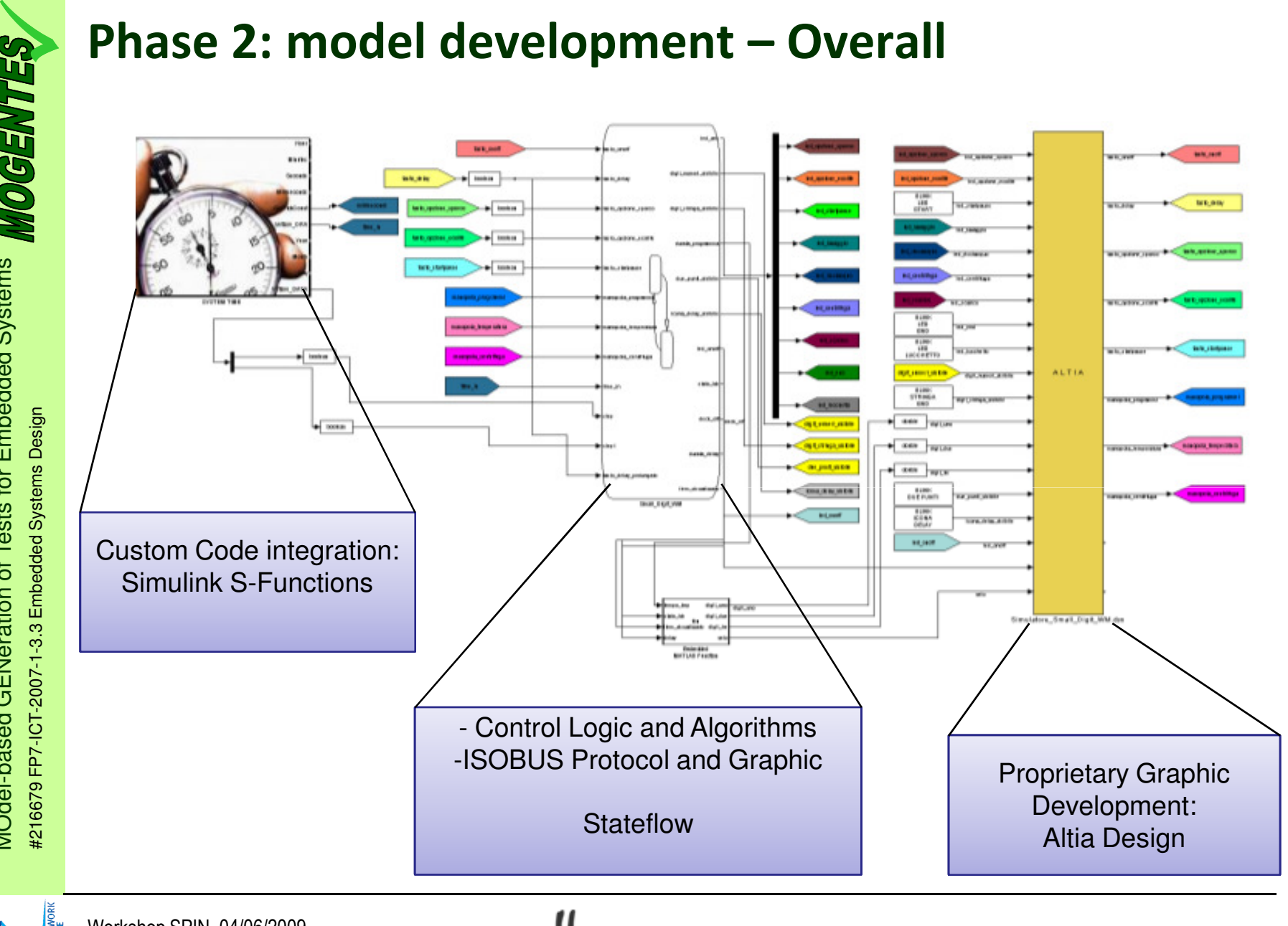

based GENeration of Tests for Embedded Systems MOdel-based GENeration of Tests for Embedded Systems **MOGENTES** #216679 FP7-ICT-2007-1-3.3 Embedded Svstems Desi

Workshop SPIN, 04/06/2009

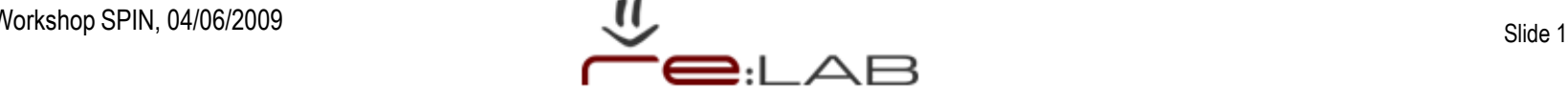

Slide 12

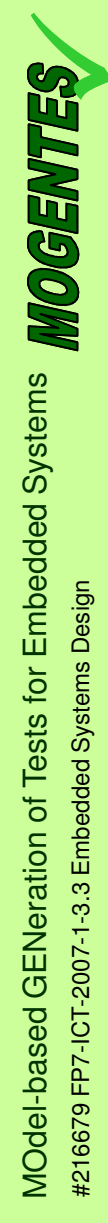

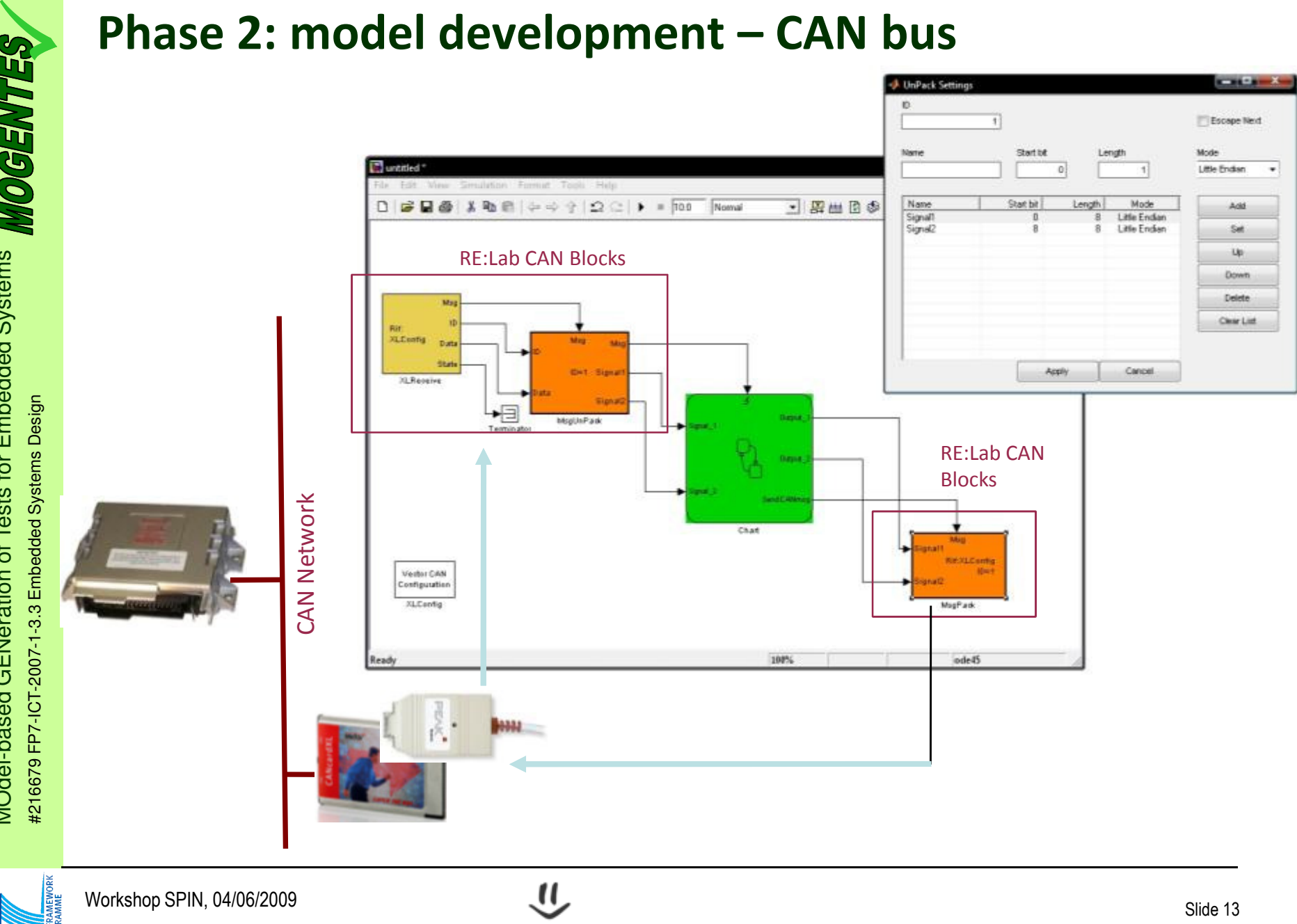

# Phase 2: model development<br>
Systems Proprietary<br>
Braphics<br>
Braphics<br>
Braphics<br>
Braphics<br>
Braphics<br>
Braphics<br>
Braphics<br>
Braphics<br>
Braphics<br>
Braphics<br>
Braphics<br>
Braphics<br>
Braphics<br>
Braphics<br>
Braphics<br>
Braphics<br>
Braphics<br>
Bra **User Interface graphics implementation** ERELATION SYSTEM STATUS JOYSTICK POSITION . Not strictly related to CAN messages Proprietary graphicsMOdel-based GENeration of Tests for Emi<br>#216679 FP7-ICT-2007-1-3.3 Embedded Systems Desi A III **TFT** $\overline{\phantom{0}}$ (ISOBUS) System behaviour • Each object pool related *STATUS* model and ISOBUS **ISOBUS**  $\sqrt{5}$ to a CAN message $\boxed{F4}$  $\boxed{F_5}$ 肩 graphics $\blacksquare$ network $\n **①**\n$  $\bullet$  $F_{\text{EC}}$  0 0 **VIRTUAL TERMINAL**

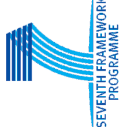

based GENeration of Tests for Embedded Systems

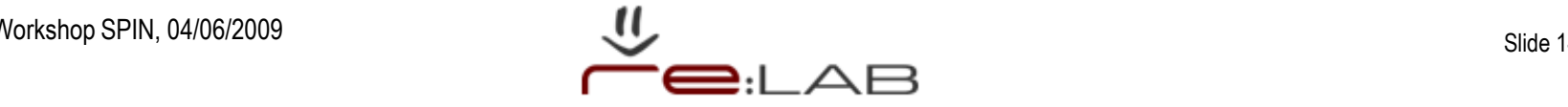

- - At the end of the process, the model becomes the reference for the validation of the final system
- -Before, the model should be validated

Model Checking Technique - Validation of the system logic

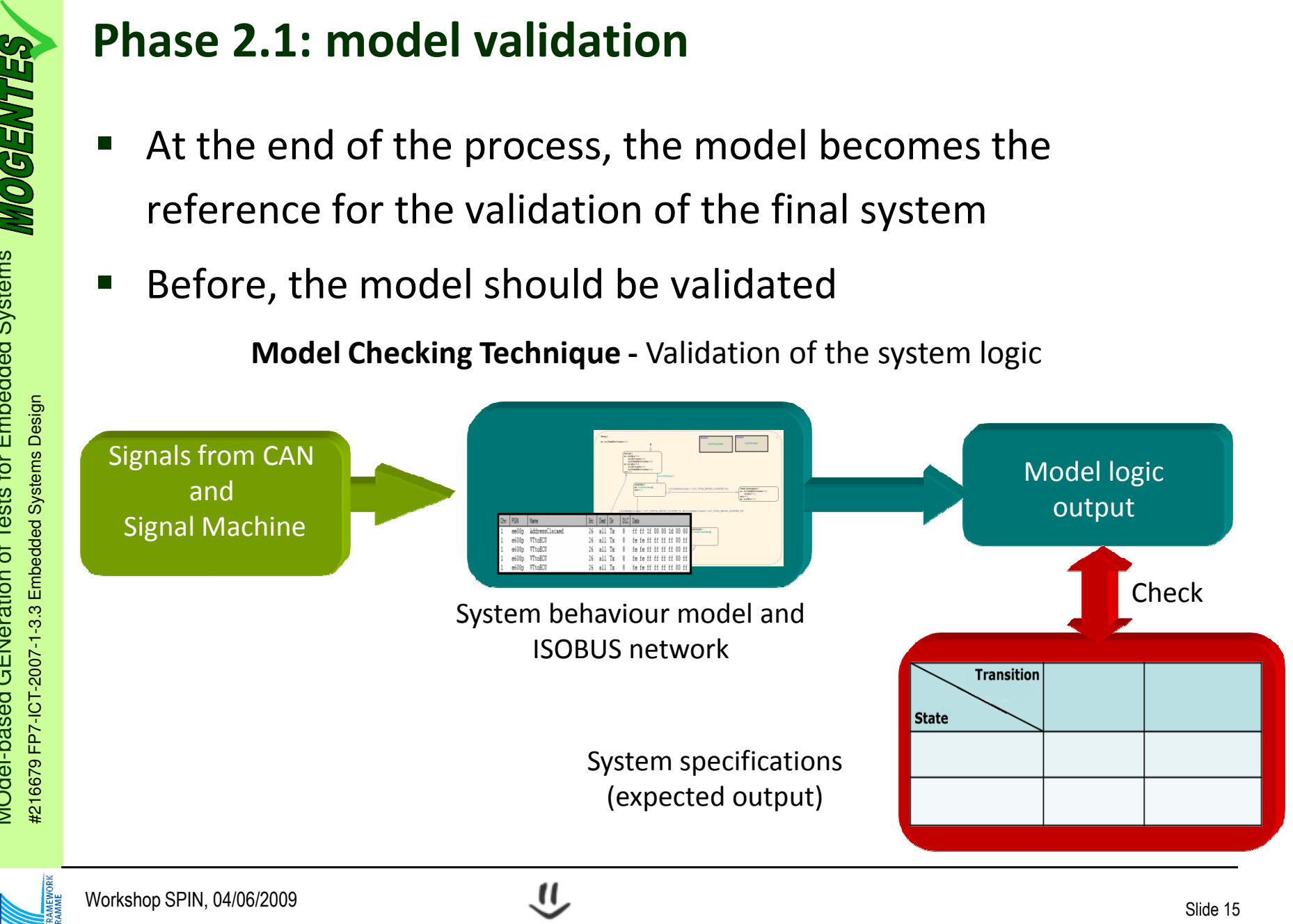

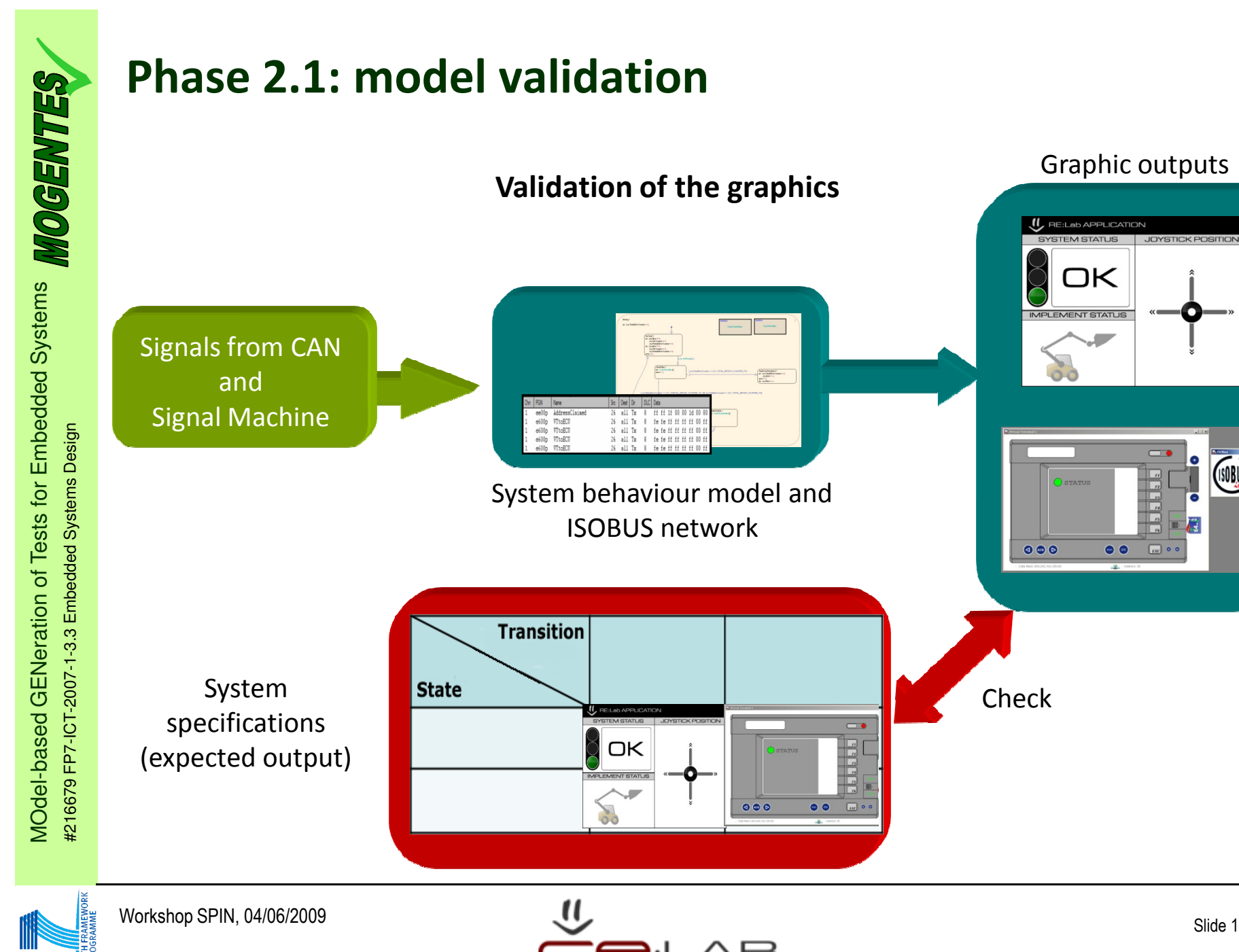

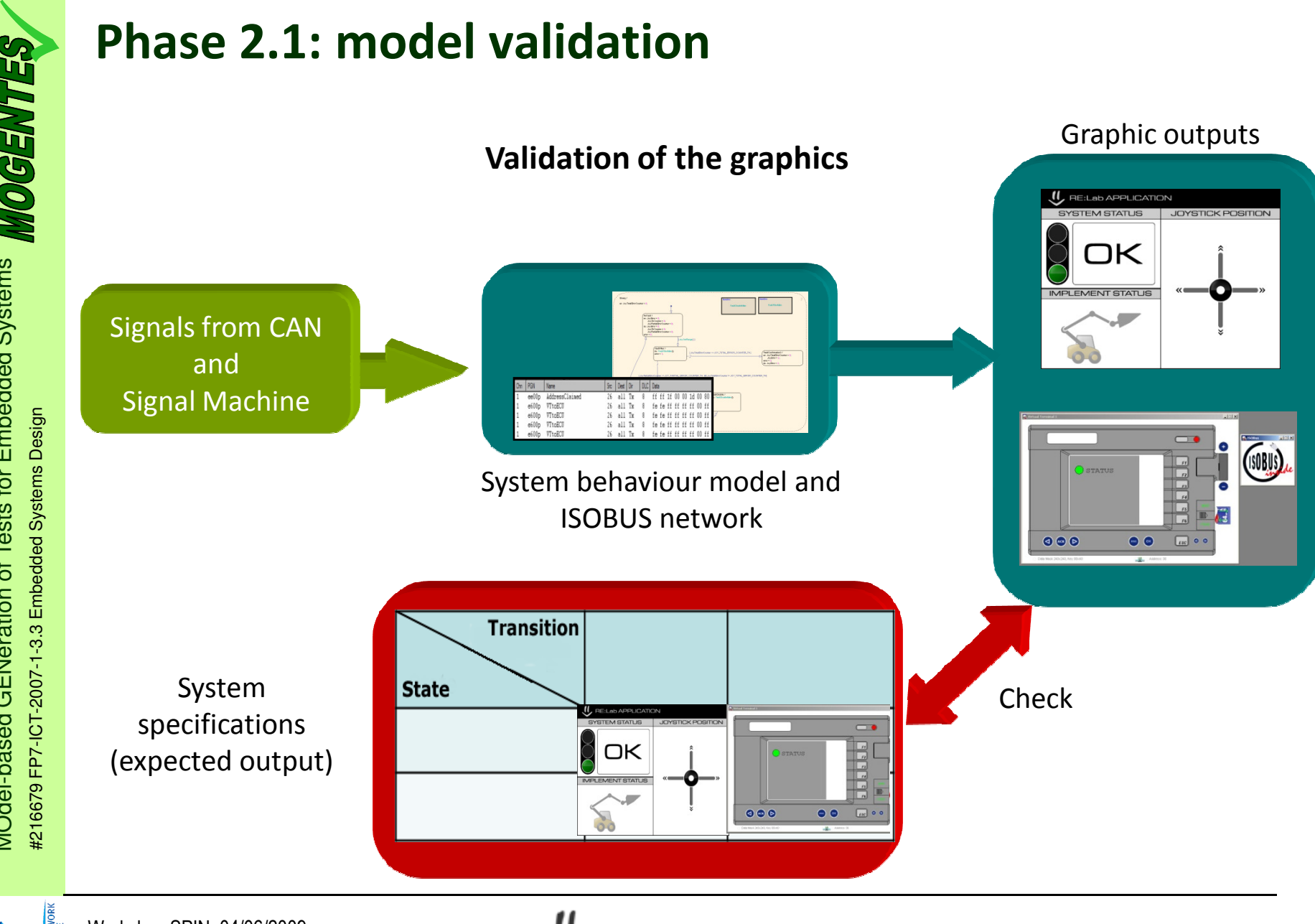

Phase 3: code generation<br>
Code generation: from the<br>
validated model to the targe<br>
final system<br>
starting the space of the starting<br>
on the space of the starting<br>
on the space of the starting<br>
on the space of the starting - Code generation: from the validated model to the target final system

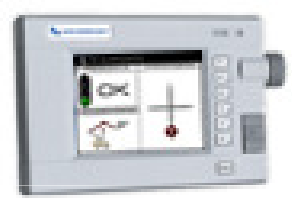

VT

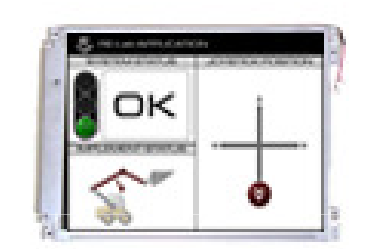

TFT

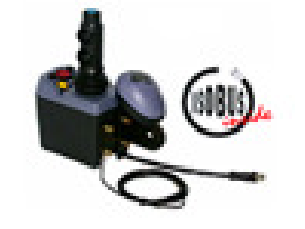

Joystick

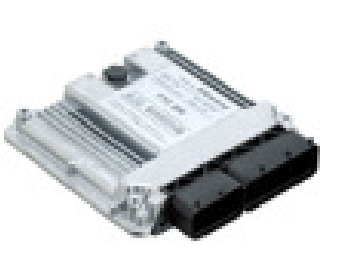

k ECU

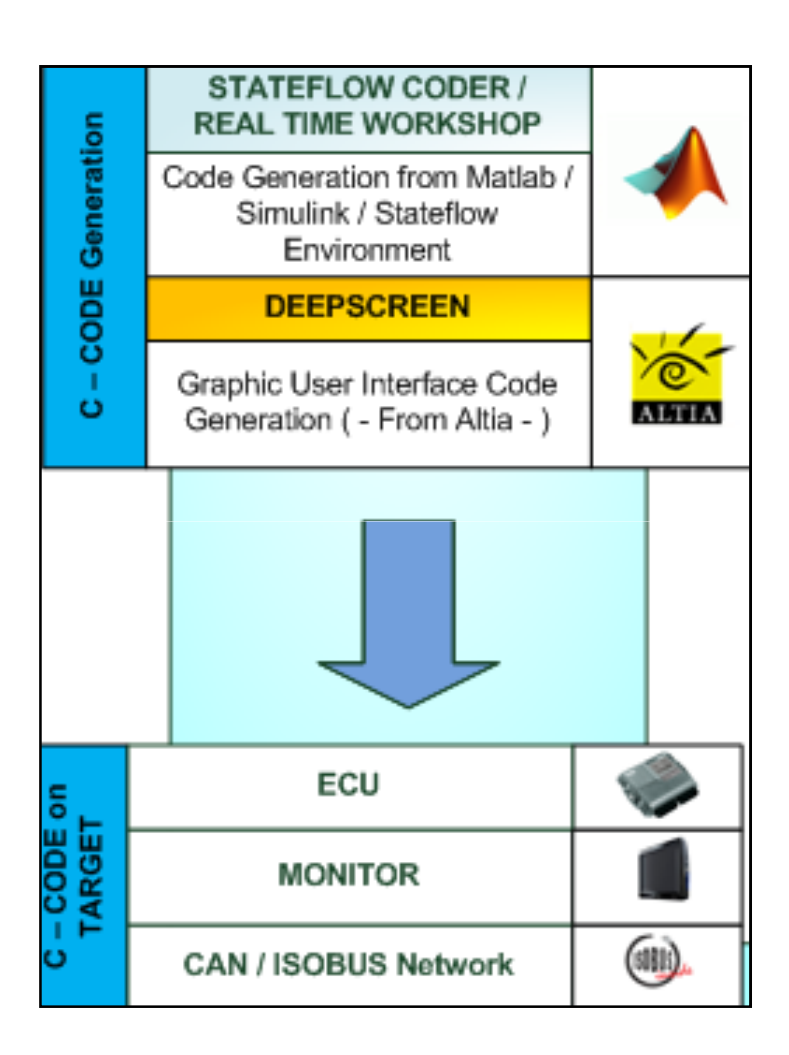

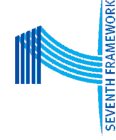

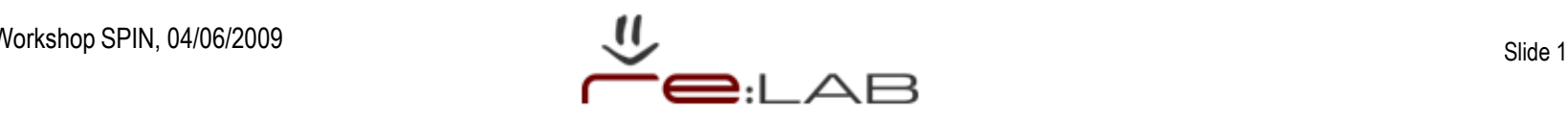

# Phase 3: code generation

 $\bullet$  From CAN blocks, Matlab/Simulink/StateFlow and Altia it is possible to generate code for specific embedded targets.

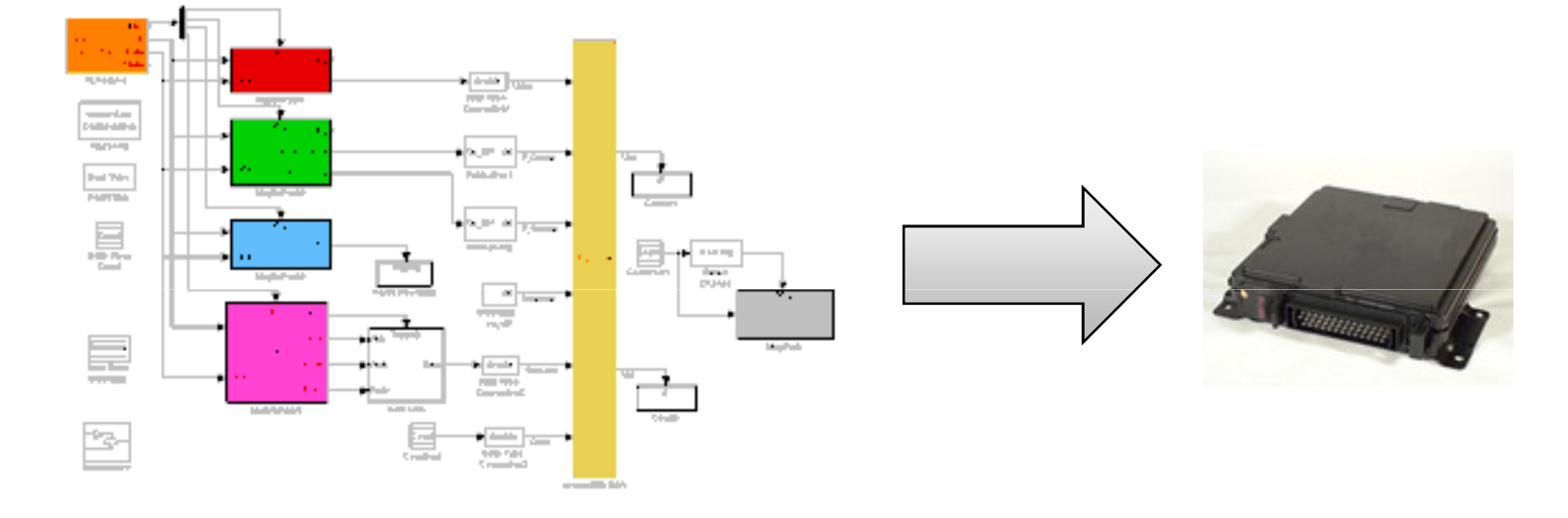

• Using this target it is possible to generate the C code firmware for a specific microcontroller and to create directly a project file ready for compilation with the proprietary toolchain.

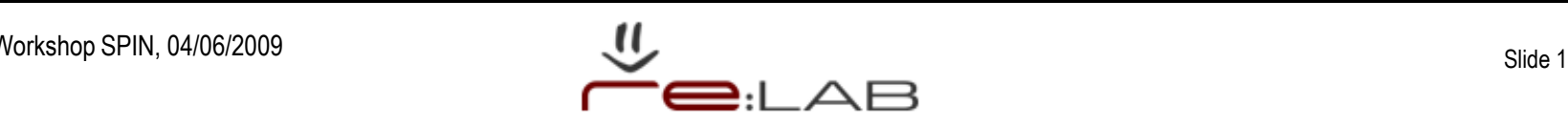

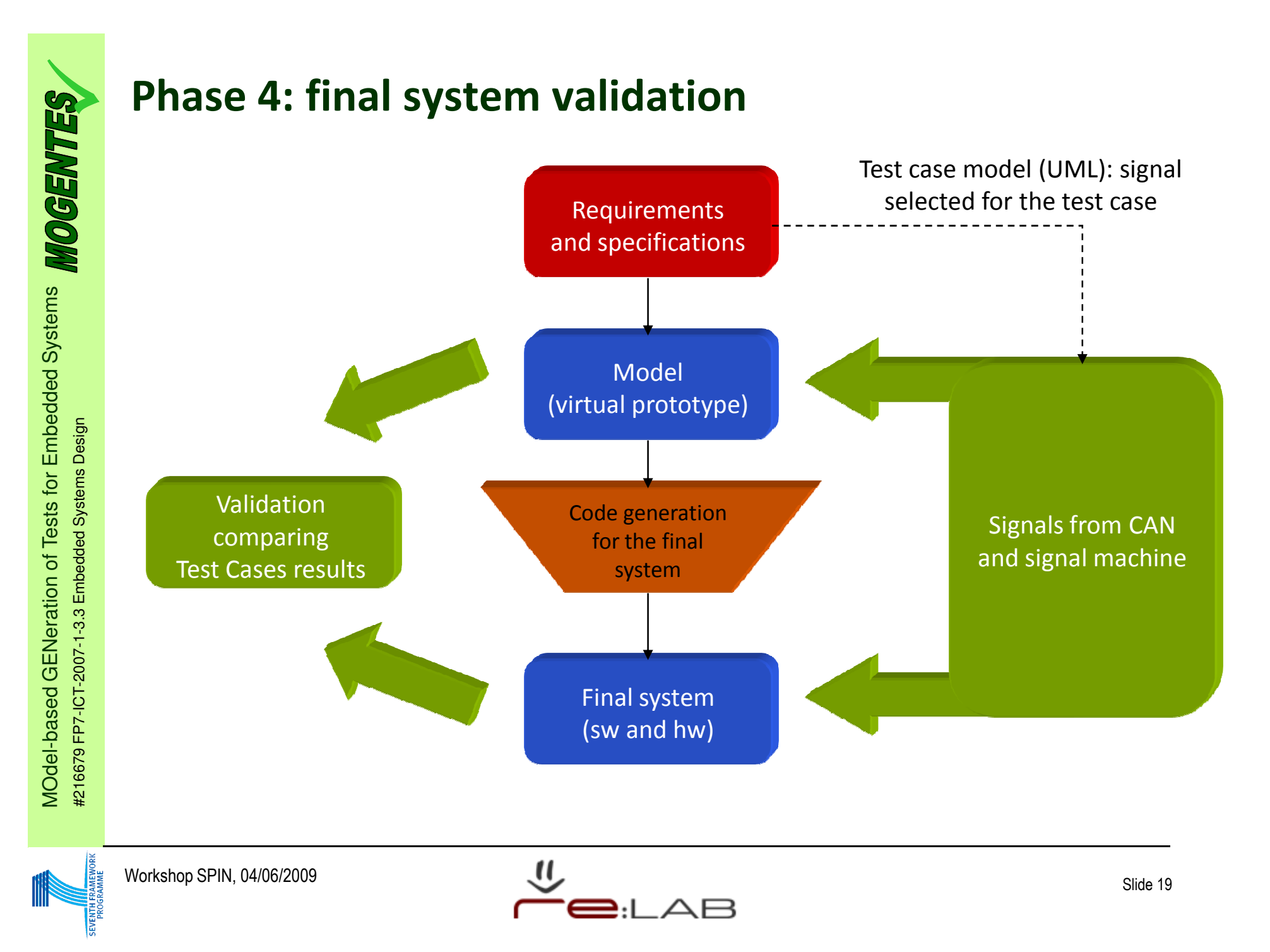

# based GENeration of Tests for Embedded Systems MOdel-based GENeration of Tests for Emi<br>#216679 FP7-ICT-2007-1-3.3 Embedded Systems Desi

- -Inputs to the model and the final system are:
- **Phase 4: final system validation**<br>
Inputs to the model and the final s<br>
CAN messages, sent using the Vector (<br>
generable CAN Blocks inside the Matla<br>
environment.<br>
 Voltage and Current signals, generated<br> **•** Outputs ♦ CAN messages, sent using the Vector CANoe tools together with the generable CAN Blocks inside the Matlab/Simulink model environment.
	- ♦Voltage and Current signals, generated by a Signal Machine.
	- -**Outputs**

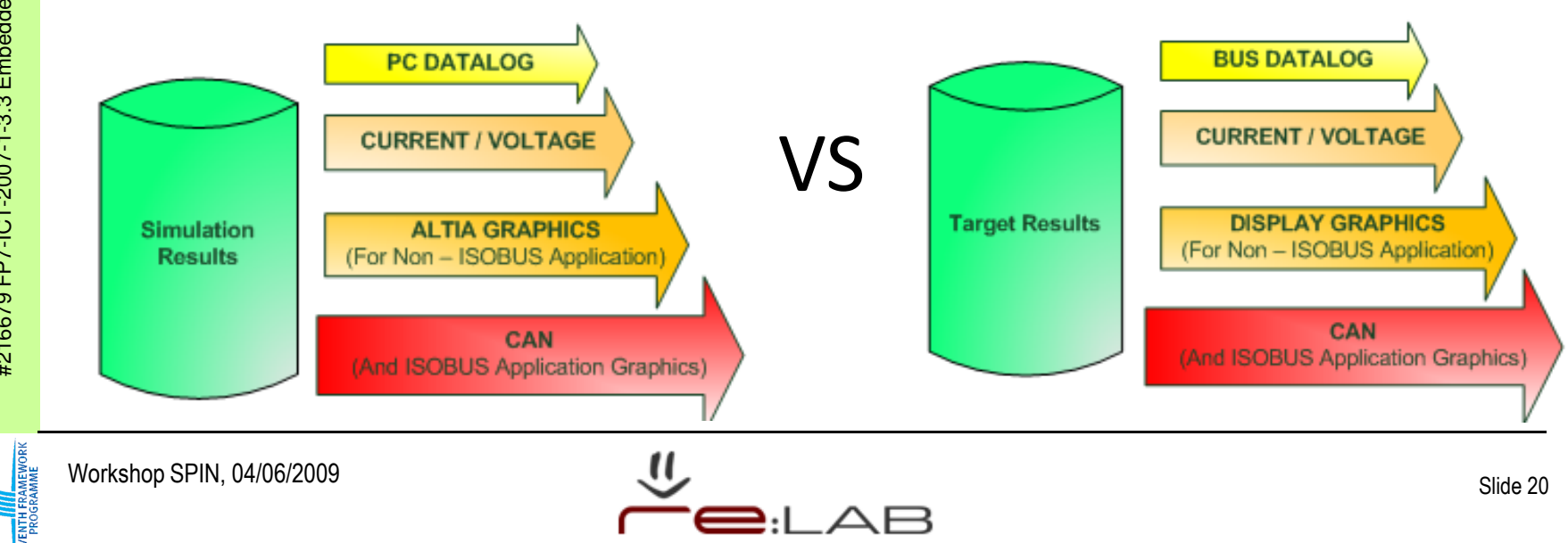

**Proprietary graphics validation** 

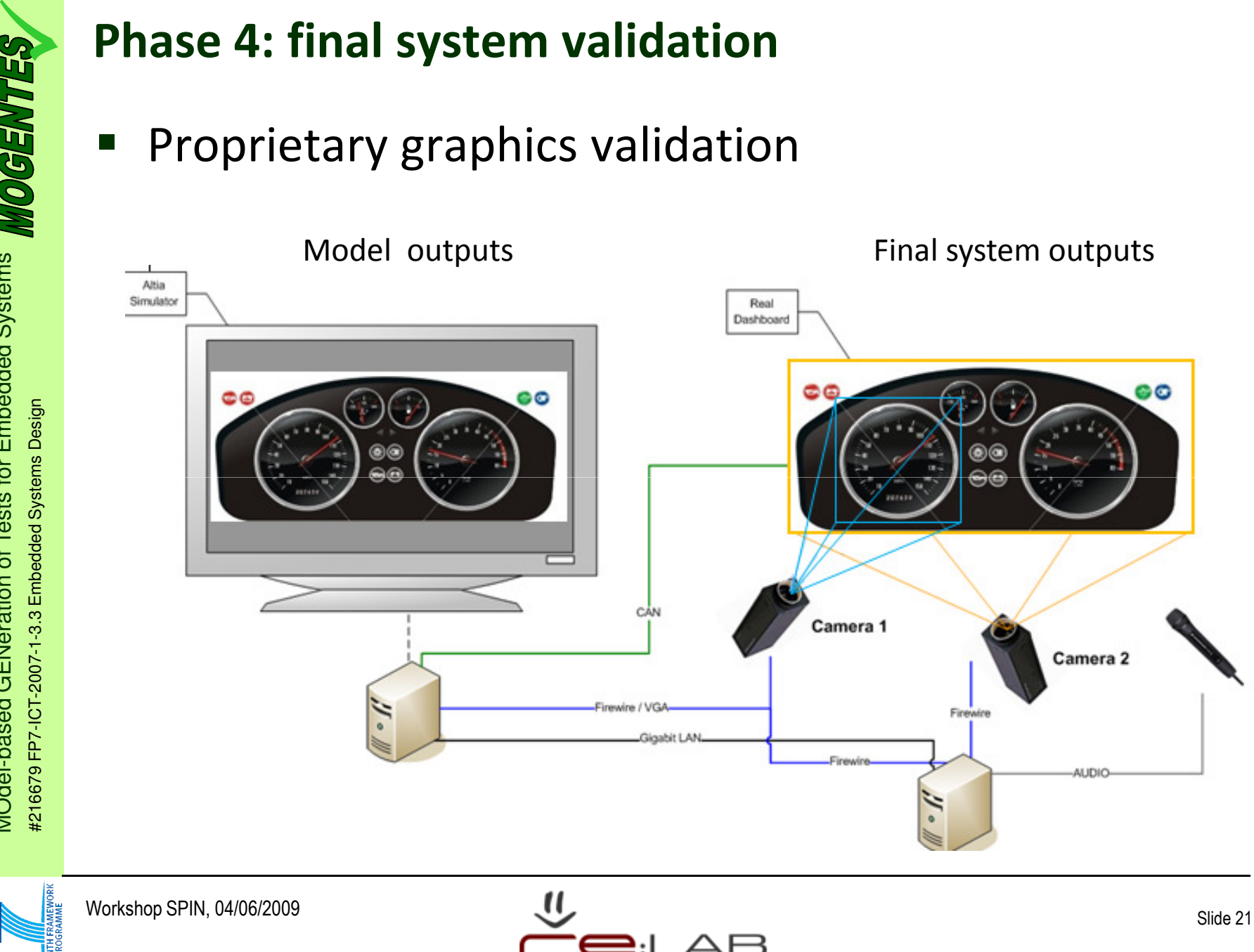

- -ISOBUS graphics validation
- Phase 4: final system validation<br>
SOBUS graphics validation<br>
+ Object Pools test is performed b<br>
frames through the network busedisplayed Object Pool is the correct<br>
the Standard ISOBUS (ISO 11783<br>
Object pool (highlighted ♦ Object Pools test is performed by testing the CAN frames through the network bus and verifying if the displayed Object Pool is the correct one with respect to the Standard ISOBUS (ISO 11783).

Object pool (highlighted graphic element)

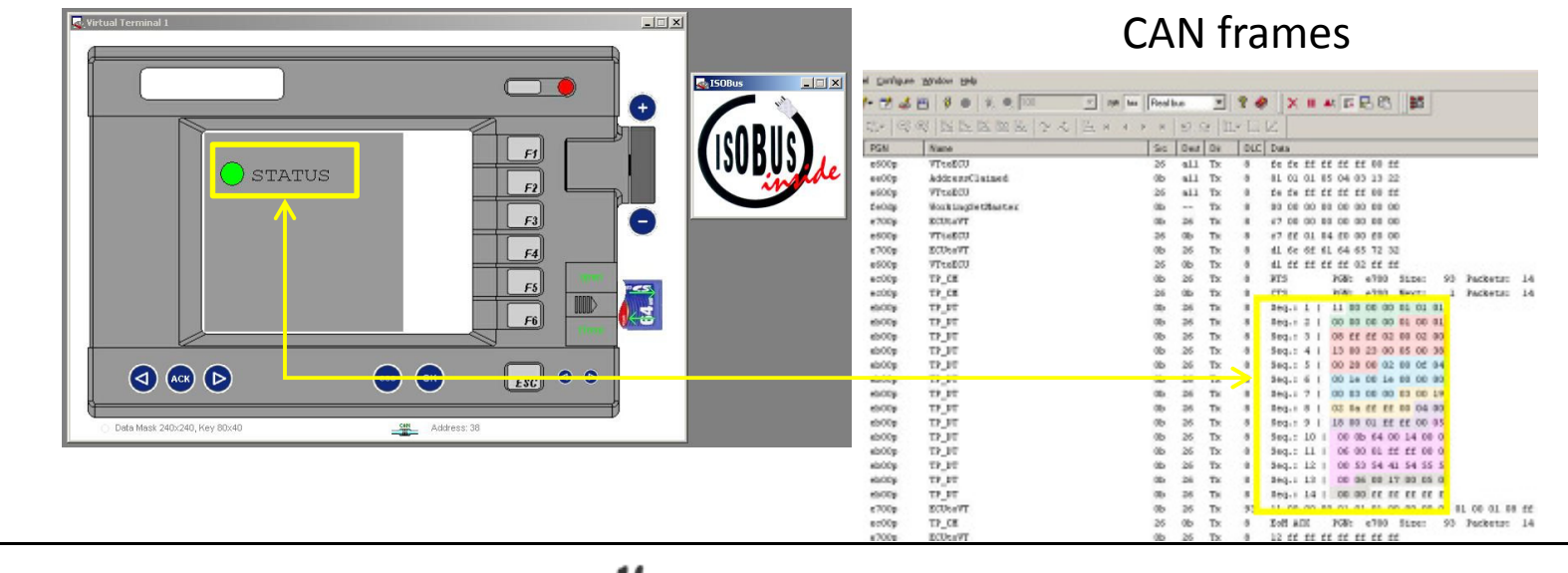

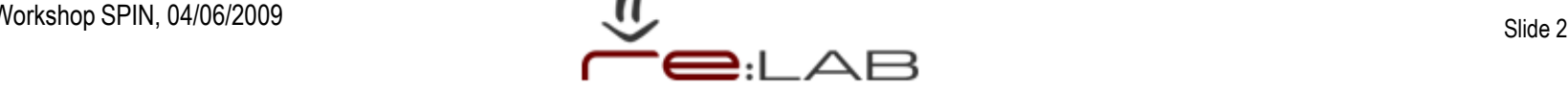

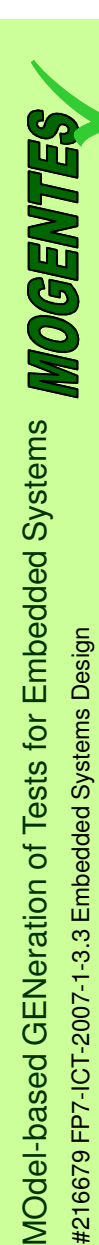

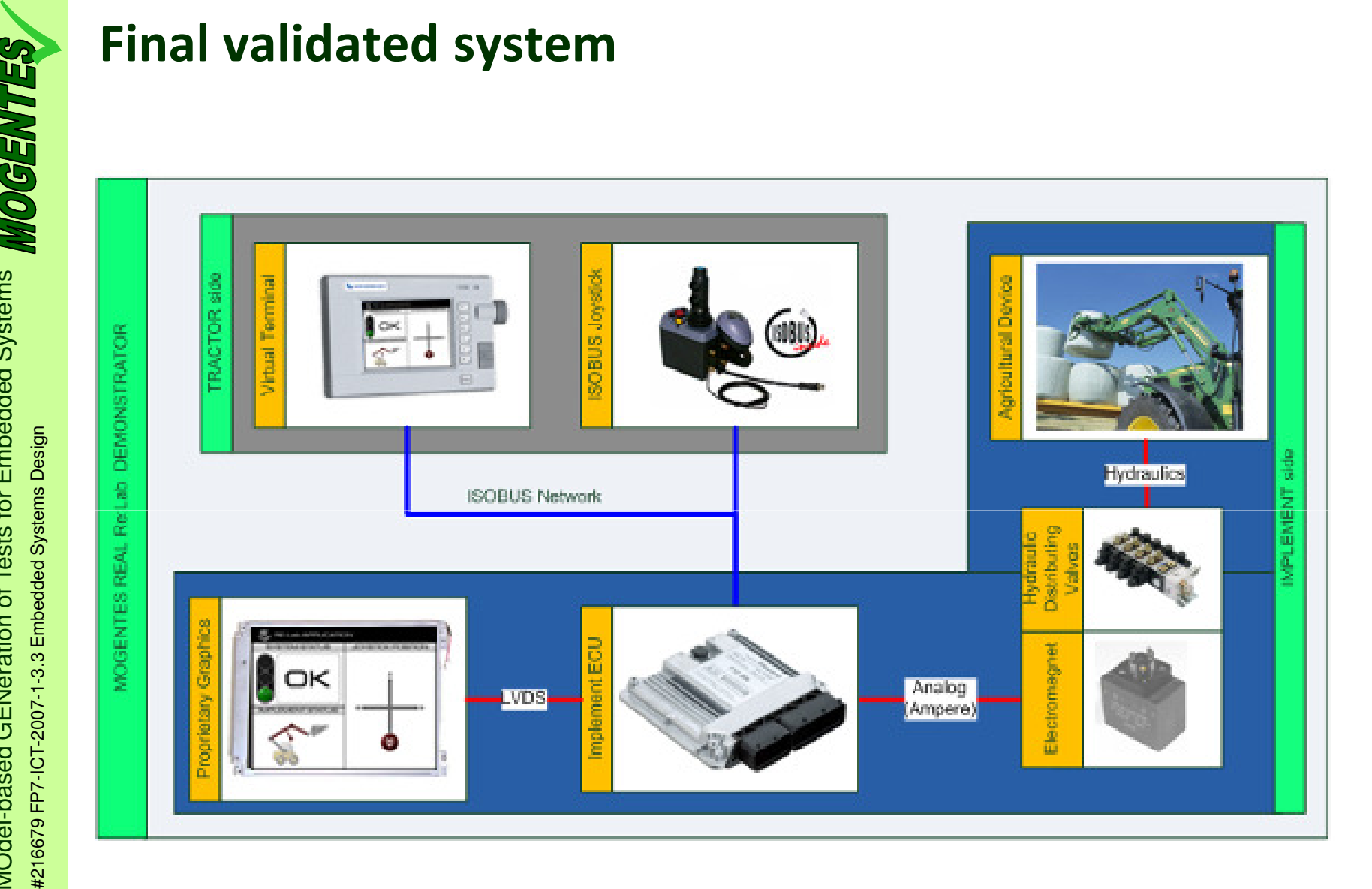

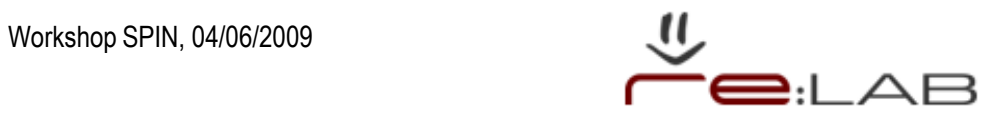

- - MOGENTES: automatic generation of test cases to enhance testing and verification of dependable embedded systems
- -Target RE:Lab application: agricultural machine bucket
- -Framework for test and validation

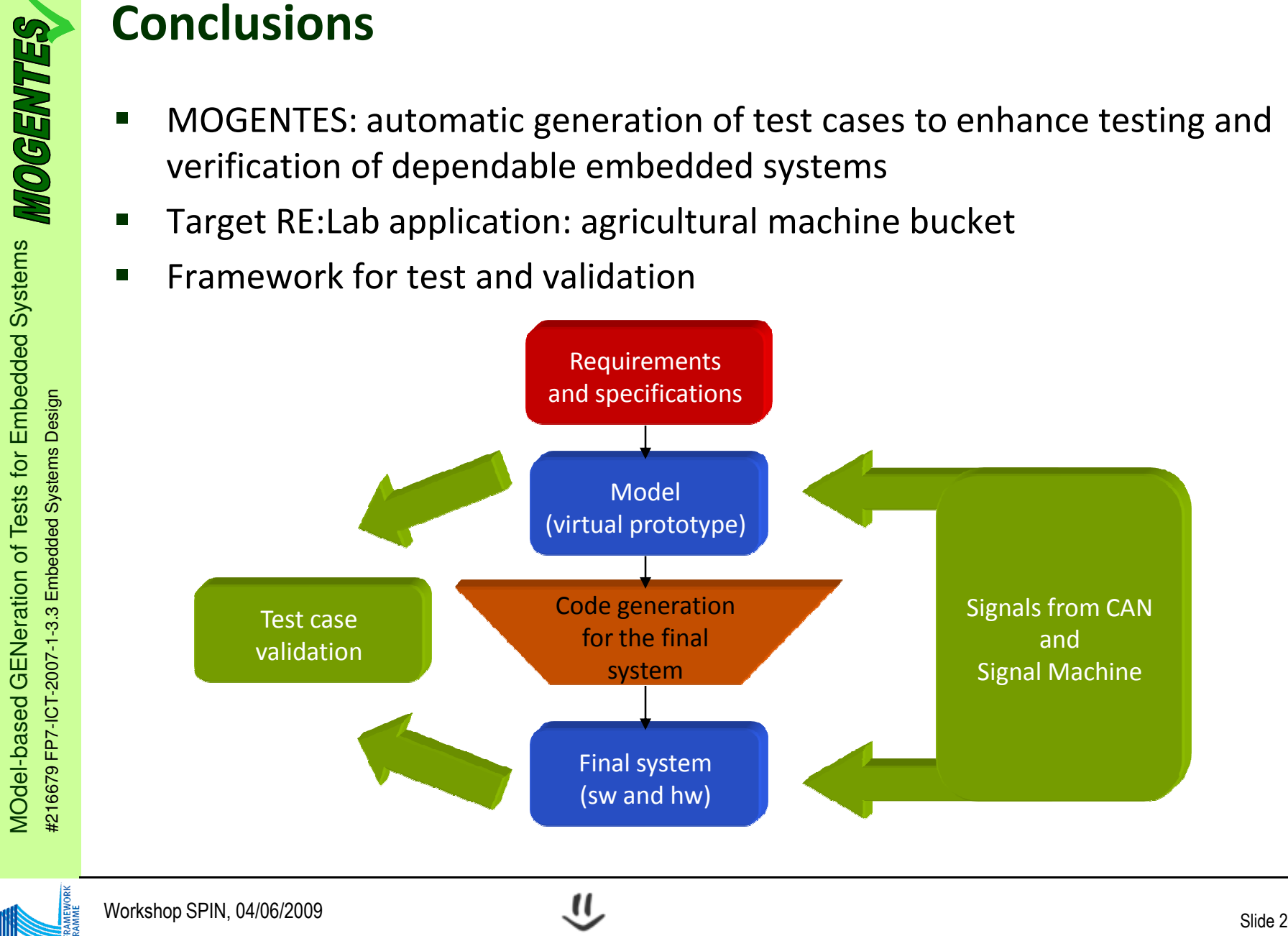

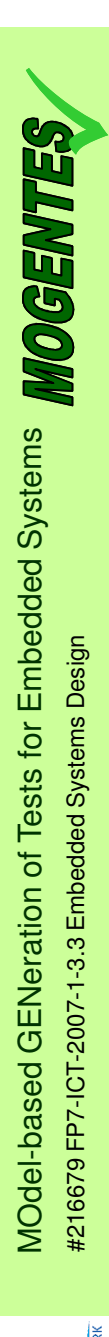

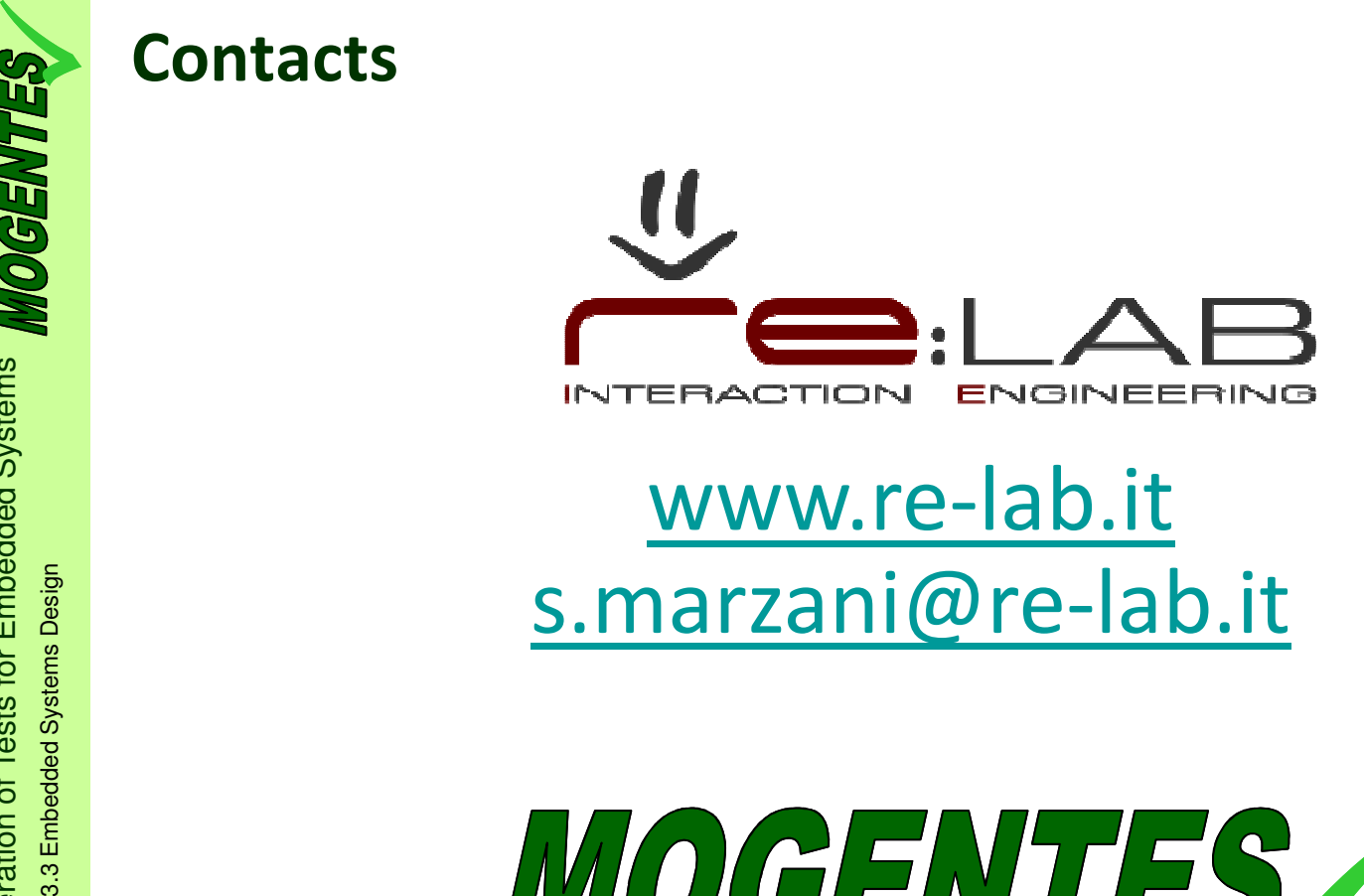

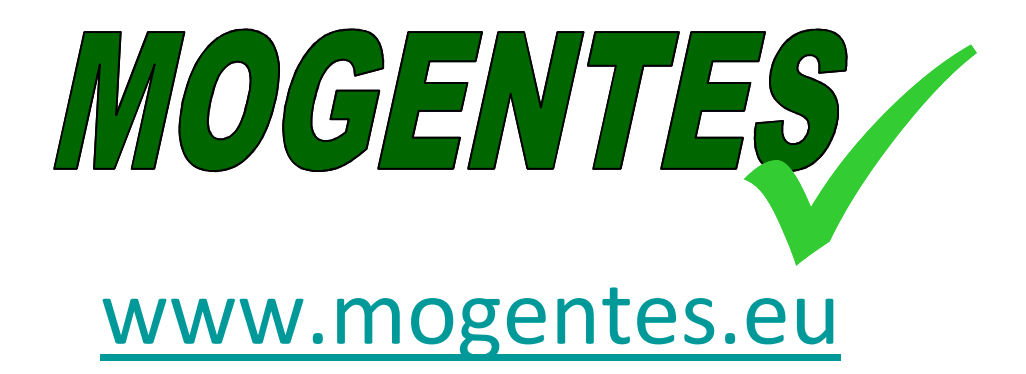

Workshop SPIN, 04/06/2009

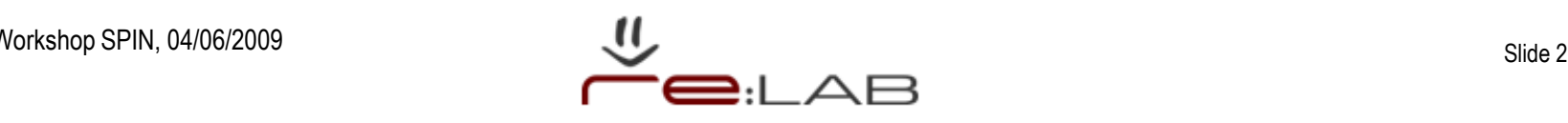